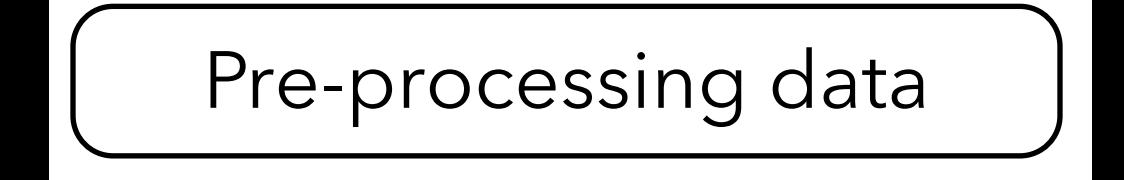

1. Convert data from any format into another format